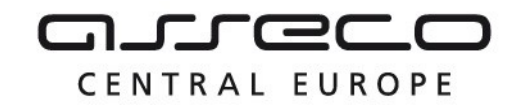

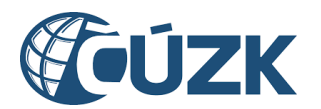

## Vybudování IS DMVS

# Popis služby R14 – Služba poskytující jednotné rozhraní IS DMVS pro předávání geodetických aktualizačních dokumentací ZPS

pro verzi 1.7.1

Historie změn dokumentu

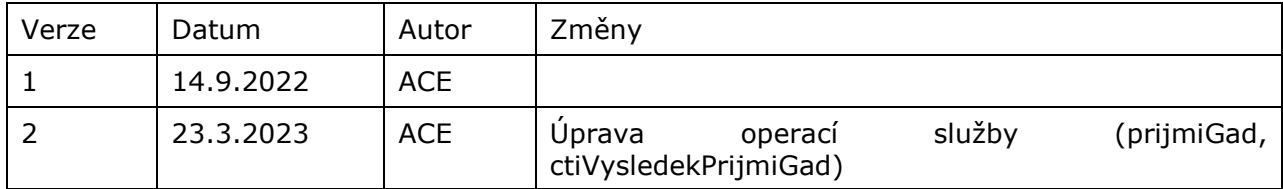

Asseco Central Europe, a.s. Strana 1 (celkem 30) Asseco Central Europe, a.s. Strana 1 (celkem 30)

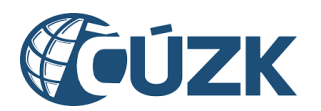

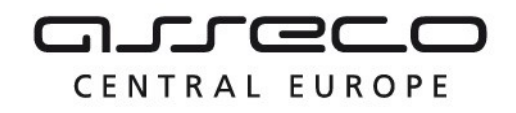

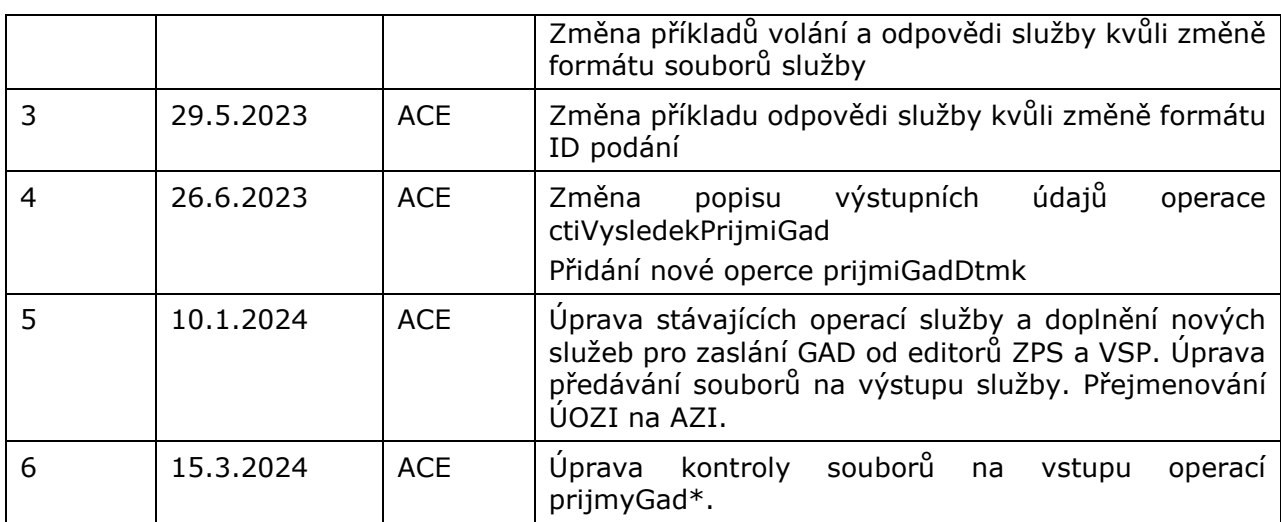

### Obsah

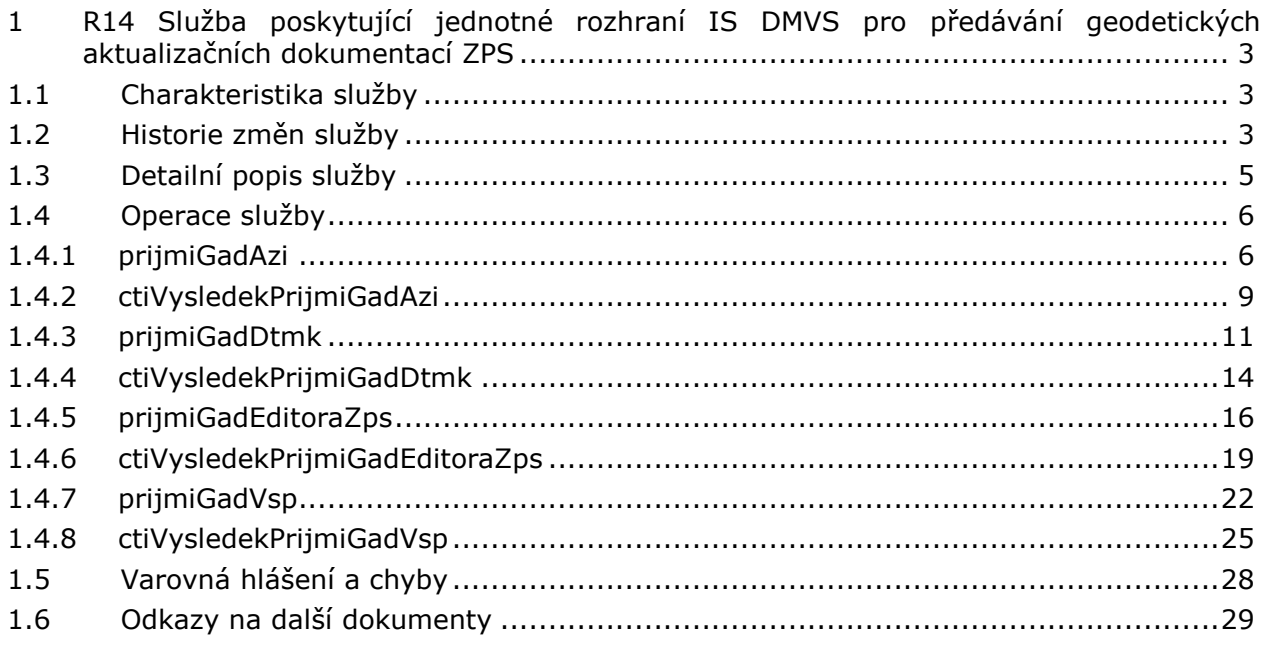

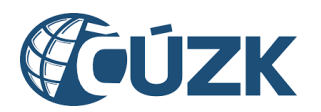

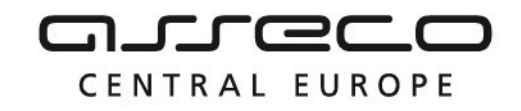

## <span id="page-2-0"></span>1 R14 Služba poskytující jednotné rozhraní IS DMVS pro předávání geodetických aktualizačních dokumentací ZPS

### <span id="page-2-1"></span>1.1 Charakteristika služby

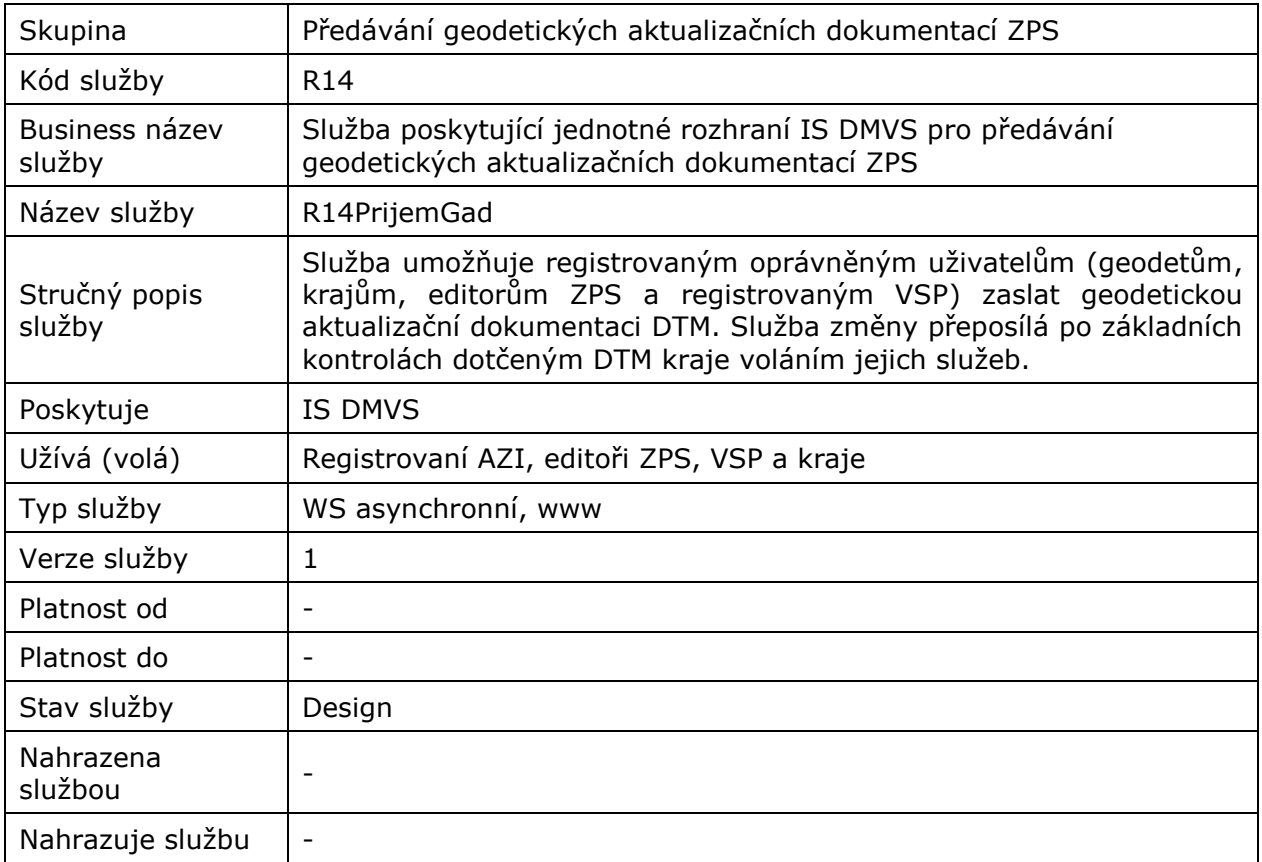

### <span id="page-2-2"></span>1.2 Historie změn služby

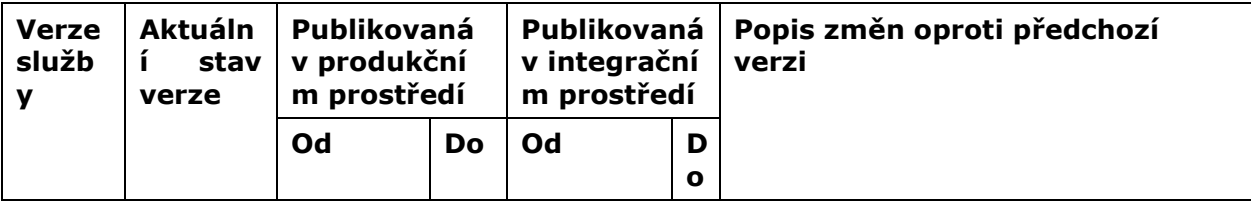

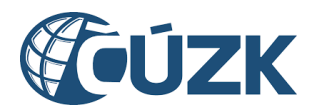

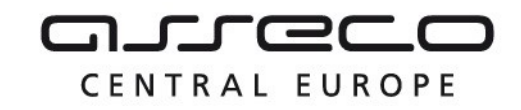

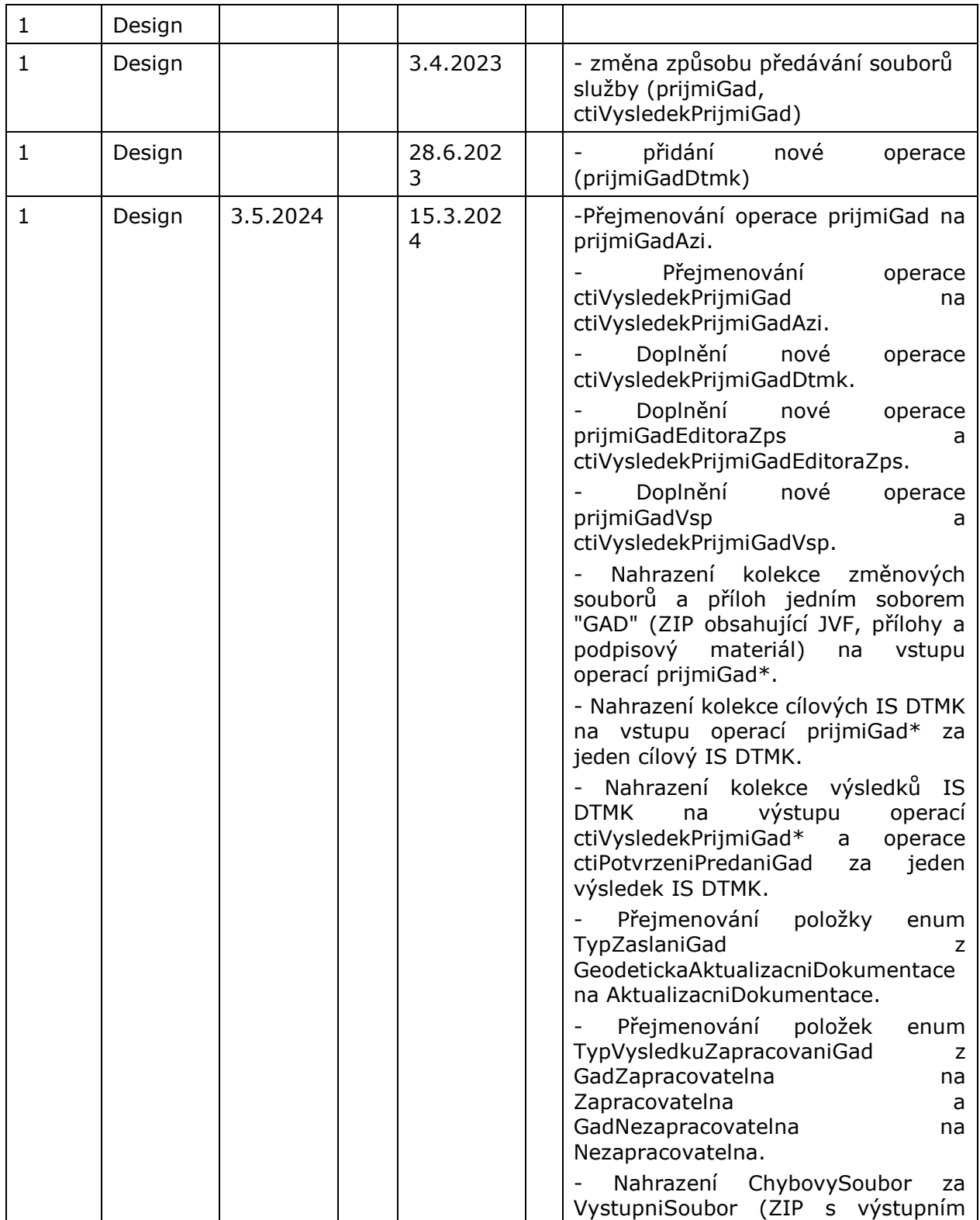

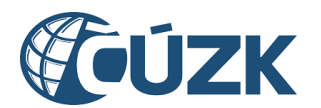

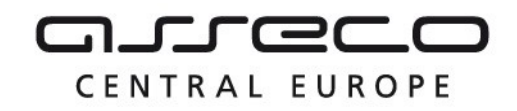

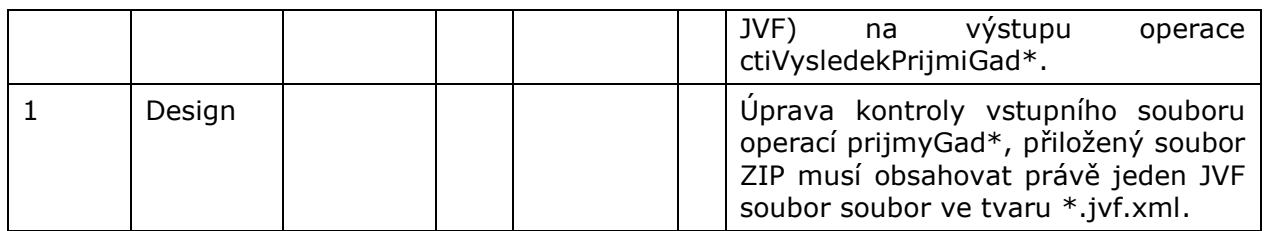

### <span id="page-4-0"></span>1.3 Detailní popis služby

Webová služba vystavená na straně IS DMVS (modul "Příjem dat") určená pro příjem požadavků na příjem geodetické aktualizační dokumentace. Služba má definováno osm endpointů, realizujících různé operace:

- prijmiGadAzi (příjem dat geodetické aktualizační dokumentace od AZI)
- ctiVysledekPrijmiGadAzi (zjištění výsledku zpracování geodetické aktualizační dokumentace od AZI)
- prijmiGadDtmk (příjem dat geodetické aktualizační dokumentace od kraje)
- ctiVysledekPrijmiGadDtmk (zjištění výsledku zpracování geodetické aktualizační dokumentace od kraje)
- prijmiGadEditoraZps (příjem dat geodetické aktualizační dokumentace od editorů ZPS)
- ctiVysledekPrijmiGadEditoraZps (zjištění výsledku zpracování geodetické aktualizační dokumentace od editorů ZPS)
- prijmiGadVsp (příjem dat geodetické aktualizační dokumentace od registrovaných VSP)
- ctiVysledekPrijmiGadVsp (zjištění výsledku zpracování geodetické aktualizační dokumentace od registrovaných VSP)

### **Věcná pravidla vztahující se ke zpracování služby**

Geodetickou aktualizační dokumentaci může webovou službou zaslat pouze subjekt registrovaný v IS DMVS jako AZI, editor ZPS, VSP nebo subjekt evidovaný v IS DMVS jako kraj.

### **Autorizace**

V případě zaslání ze strany AZI proběhne volání služby úspěšně, pouze pokud je podle čísla certifikátu zaslaného v hlavičce volání nalezen v registru AZI IS DMVS subjekt se stejným registračním číslem AZI a platným autentizačním certifikátem.

V případě zaslání krajem proběhne volání služby úspěšně, pouze pokud je podle čísla certifikátu zaslaného v hlavičce volání nalezen v registru krajů IS DMVS subjekt se stejným kódem kraje a platným autentizačním certifikátem. Zároveň může úspěšné volání služby proběhnout pouze, pokud je kraj volající službu totožný s krajem uvedeným v těle dotazu.

V případě zaslání editorem ZPS nebo registrovaným VSP proběhne volání služby úspěšně, pouze pokud je podle čísla certifikátu zaslaného v hlavičce volání nalezen v registru subjektů IS DMVS subjekt se stejným ID a platným autentizačním certifikátem.

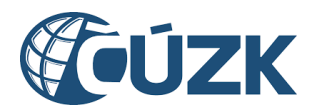

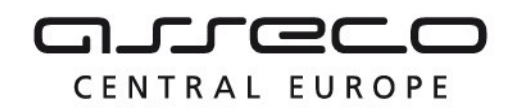

### <span id="page-5-0"></span>1.4 Operace služby

### <span id="page-5-1"></span>1.4.1 prijmiGadAzi

Tato operace slouží pro příjem požadavků na zapracování geodetické aktualizační dokumentace od AZI. Pokud vstupní parametry obsahují chybu, vrací služba chybový stav. Jsou-li všechny hodnoty vstupních parametrů validní vrací operace ID požadavku.

### **Vstupní údaje**

Vstupní zpráva *PrijmiGadAzi* obsahuje:

- ID AZI,
- kód IS DTMK, na který je dokumentace odesílána,
- ZIP soubor (s parametry název a obsah souboru) obsahující soubory GAD:
	- o JVF soubor,
	- o podpisový materiál a další potřebné přílohy v libovolném formátu,
- typ zaslání (kontrolní zaslání nebo geodetická aktualizační dokumentace),
- popis (nepovinná položka),
- identifikaci změny u odesílatele.

Přiložený ZIP soubor musí obsahovat právě jeden JVF soubor ve tvaru \*.jvf.xml a může obsahovat další libovolné přílohy.

### **Výstupní údaje**

Odpověď operace zprávou *PrijmiGadAziOdpoved* obsahuje potvrzení o přijetí požadavku a ID požadavku.

### **Kontroly při volání služby**

Na vstupu jsou prováděny běžné kontroly na oprávnění při volání služby. Dále jsou prováděny tyto kontroly:

- Kontrola existence IS DTMK, na který je geodetická aktualizační dokumentace odesílána.
- Kontrola validity JVF souboru (kontrola velikosti souborů a ověření validity JVF vůči aktuální verzi XSD JVF).

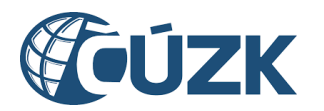

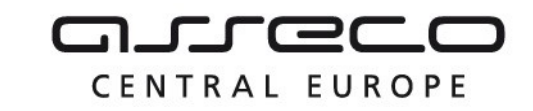

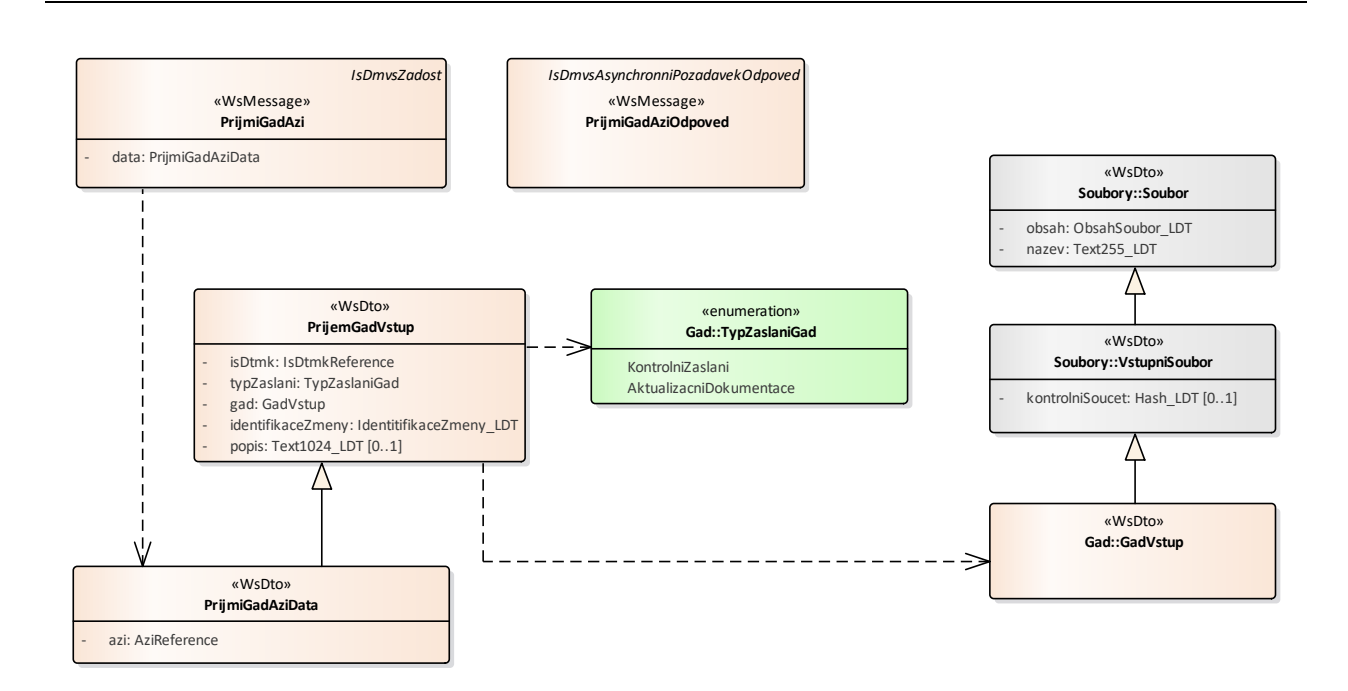

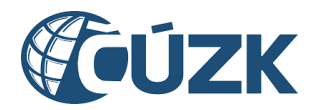

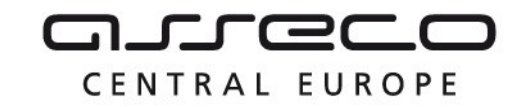

### **Příklad volání služby**

```
<soapenv:Envelope xmlns:soapenv="http://schemas.xmlsoap.org/soap/envelope/" 
xmlns:urn="urn:cz:isvs:dmvs:isdmvs:schemas:R14PrijemGad:v1" 
xmlns:urn1="urn:cz:isvs:dmvs:common:schemas:Messages:v1" 
xmlns:urn2="urn:cz:isvs:dmvs:common:schemas:IsDtmk:v1" 
xmlns:urn3="urn:cz:isvs:dmvs:common:schemas:Soubory:v1" 
xmlns:urn4="urn:cz:isvs:dmvs:common:schemas:Azi:v1">
    <soapenv:Header/>
    <soapenv:Body>
       <urn:PrijmiGadAzi>
          <urn1:Hlavicka>
             <urn1:UidZadosti>a595c000-af1e-4703-a041-fbddfa26f64c</urn1:UidZadosti>
          </urn1:Hlavicka>
          <urn:Data>
             <urn:IsDtmk>
                <urn2:Kod>CZ010</urn2:Kod>
             </urn:IsDtmk>
             <urn:TypZaslani>AktualizacniDokumentace</urn:TypZaslani>
             <urn:IdentifikaceZmeny>GAD 123456</urn:IdentifikaceZmeny>
             <urn:Gad>
                <urn3:Obsah>cid:502836229969</urn3:Obsah>
                <urn3:Nazev>zs.zip</urn3:Nazev>
             </urn:Gad>
             <urn:Popis>Popis GAD</urn:Popis>
             <urn:Azi>
                <urn4:CisloOpravneni>204</urn4:CisloOpravneni>
             </urn:Azi>
          </urn:Data>
       </urn:PrijmiGadAzi>
    </soapenv:Body>
</soapenv:Envelope>
Příklad odpovědi
<SOAP-ENV:Envelope xmlns:SOAP-ENV="http://schemas.xmlsoap.org/soap/envelope/">
     <SOAP-ENV:Header/>
     <SOAP-ENV:Body>
           <ns60:PrijmiGadAziOdpoved xmlns:ns2="urn:cz:isvs:dmvs:common:schemas:Messages:v1" 
xmlns:ns58="urn:cz:isvs:dmvs:isdmvs:schemas:Messages:v1" 
xmlns:ns60="urn:cz:isvs:dmvs:isdmvs:schemas:R14PrijemGad:v1">
                <ns2:Hlavicka>
                      <ns2:UidOdpovedi>9706f2f1-1f14-4fad-b09c-98cd3c510db0</ns2:UidOdpovedi>
                      <ns2:Vysledek stav="Prijato">
                           <ns2:UidZadosti>a595c000-af1e-4703-a041-fbddfa26f64c</ns2:UidZadosti>
                           <ns2:Hlaseni>
                                <ns2:Hlaseni kod="1010" typ="Informace">
                                      <ns2:Zprava>Požadavek byl prijat ke zpracování</ns2:Zprava>
                                </ns2:Hlaseni>
                           </ns2:Hlaseni>
                      </ns2:Vysledek>
                </ns2:Hlavicka>
                \langlens58\cdotData>
                      <ns2:IdPozadavku>6c754ace-95b1-4e09-bbf4-6ba9c70549f2</ns2:IdPozadavku>
```
Asseco Central Europe, a.s. Strana 8 (celkem 30) and the strana 8 (celkem 30) and the strana 8 (celkem 30)

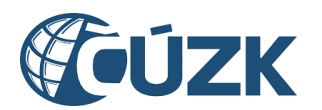

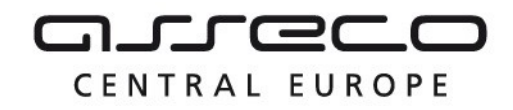

 $<$ /ns58:Data> </ns60:PrijmiGadAziOdpoved> </SOAP-ENV:Body> </SOAP-ENV:Envelope>

### <span id="page-8-0"></span>1.4.2 ctiVysledekPrijmiGadAzi

AZI zavolá operaci *ctiVysledekPrijmiGadAzi* a jako vstupní parametr uvede ID požadavku vrácené v odpovědi operace *PrijmiGadAziOdpoved*. Operace vrátí stav požadavku, a v případě již zpracované geodetické aktualizační dokumentace na straně IS DTMK výsledek zpracování.

### **Vstupní údaje**

Vstupní zpráva operace *CtiVysledekPrijmiGadAzi* obsahuje těle volání ID požadavku na zapracování geodetické aktualizační dokumentace vrácené v odpovědi *PrijmiGadAziOdpoved*.

### **Výstupní údaje**

Odpověď operace *CtiVysledekPrijmiGadAziOdpoved* vrací v hlavičce celkový stav požadavku, který se odvíjí od stavu zpracování dokumentace na straně IS DTMK. V těle odpovědi je vráceno ID podání (identifikátor řízení vytvořený v IS DMVS) a výsledek zpracování s atributy:

- "is dtmk" (kód),
- "stav" zpracování v IS DTMK (CekaNaOdeslani, PrijatoKrajem, Zpracovano, Chyba)

Pokud je stav zpracování v IS DTMK roven hodnotě "Zpracovano" jsou navíc v těle odpovědi vráceny atributy "typ" (Zapracovatelna, Nezapracovatelna), a přiloženy soubory "report" ve formátu PDF a "výstupní soubor" ZIP s výstupním JVF.

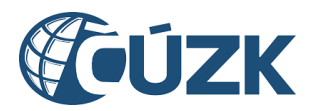

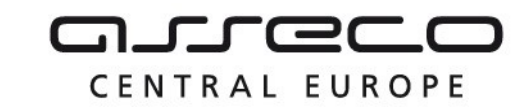

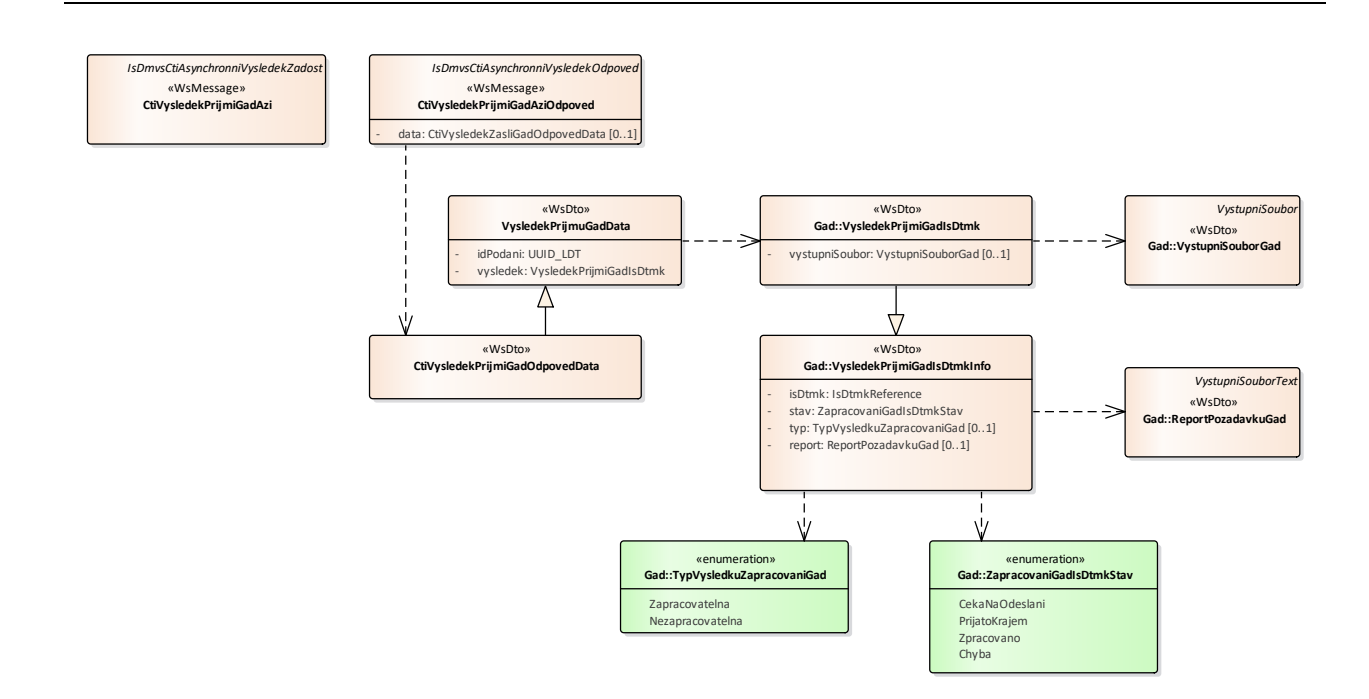

### **Kontroly při volání služby**

Na vstupu jsou prováděny běžné kontroly na oprávnění a kontrola existence požadavku podle zadaného ID.

#### **Příklad volání služby**

```
<soapenv:Envelope xmlns:soapenv="http://schemas.xmlsoap.org/soap/envelope/" 
xmlns:urn="urn:cz:isvs:dmvs:isdmvs:schemas:R14PrijemGad:v1" 
xmlns:urn1="urn:cz:isvs:dmvs:common:schemas:Messages:v1" 
xmlns:urn2="urn:cz:isvs:dmvs:isdmvs:schemas:Messages:v1">
    <soapenv:Header/>
    <soapenv:Body>
       <urn:CtiVysledekPrijmiGadAzi>
          <urn1:Hlavicka>
             <urn1:UidZadosti>8af6d192-7173-44c4-9f43-5b4779559d83</urn1:UidZadosti>
          </urn1:Hlavicka>
          <urn2:Data>
             <urn1:IdPozadavku>6c754ace-95b1-4e09-bbf4-6ba9c70549f2</urn1:IdPozadavku>
          </urn2:Data>
       </urn:CtiVysledekPrijmiGadAzi>
    </soapenv:Body>
</soapenv:Envelope>
```

```
<SOAP-ENV:Envelope xmlns:SOAP-ENV="http://schemas.xmlsoap.org/soap/envelope/">
     <SOAP-ENV:Header/>
     <SOAP-ENV:Body>
          <ns60:CtiVysledekPrijmiGadAziOdpoved 
xmlns:ns60="urn:cz:isvs:dmvs:isdmvs:schemas:R14PrijemGad:v1" 
xmlns:ns16="urn:cz:isvs:dmvs:common:schemas:IsDtmk:v1"
```
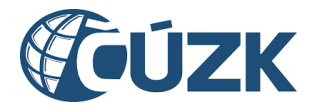

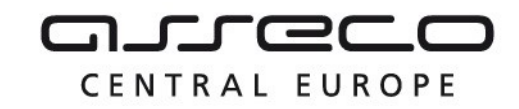

```
xmlns:ns2="urn:cz:isvs:dmvs:common:schemas:Messages:v1" 
xmlns:ns50="urn:cz:isvs:dmvs:isdmvs:schemas:Gad:v1" 
xmlns:ns9="urn:cz:isvs:dmvs:common:schemas:Soubory:v1">
                <ns2:Hlavicka>
                     <ns2:UidOdpovedi>8071cd3f-9aca-4195-a26a-34f3058fe2a6</ns2:UidOdpovedi>
                     <ns2:Vysledek stav="Zpracovano">
                           <ns2:UidZadosti>8af6d192-7173-44c4-9f43-5b4779559d83</ns2:UidZadosti>
                           <ns2:Hlaseni>
                                <ns2:Hlaseni kod="1030" typ="Informace">
                                     <ns2:Zprava>Zpracování požadavku bylo úspěšně
dokončeno</ns2:Zprava
                                </ns2:Hlaseni>
                          </ns2:Hlaseni>
                     </ns2:Vysledek>
                </ns2:Hlavicka>
                <ns60:Data>
                     <ns60:Vysledek>
                           <ns50:IsDtmk>
                                <ns16:Kod>CZ010</ns16:Kod>
                           </ns50:IsDtmk>
                           <ns50:Stav>Zpracovano</ns50:Stav>
                           <ns50:Typ>Zapracovatelna</ns50:Typ>
                           <ns50:Report>
                                <ns9:Obsah>
                                     <xop:Include href="cid:baf16499-63dc-48b2-a21b-
d3297874dca8%40null" xmlns:xop="http://www.w3.org/2004/08/xop/include"/>
                                </ns9:Obsah>
                                <ns9:Nazev>PGAD-8221FD2B-A4E3-427C-91EF-47A40135C400-
report.pdf</ns9:Nazev>
                                <ns9:Velikost>39555</ns9:Velikost>
                                <ns9:KontrolniSoucet>SHA-
256=161615c4f4610cf94c03ee4ebbf2933cbbd67a5574227c660734b52693e2617c</ns9:KontrolniSoucet>
                           </ns50:Report>
                           <ns50:VystupniSoubor>
                                <ns9:Obsah>
                                     <xop:Include href="cid:ea95c8dd-9001-4b26-8962-
4e93f48a0a9e%40null" xmlns:xop="http://www.w3.org/2004/08/xop/include"/>
                                </ns9:Obsah>
                                <ns9:Nazev>PGAD-8221FD2B-A4E3-427C-91EF-47A40135C400-
vystup.zip</ns9:Nazev>
                                <ns9:Velikost>229</ns9:Velikost>
                                <ns9:KontrolniSoucet>SHA-
256=910765f308a8d02de1eda07a2c2d514c8ce2c0e3ed67c5660b186faa54b669a5</ns9:KontrolniSoucet>
                          </ns50:VystupniSoubor>
                     </ns60:Vysledek>
                     <ns60:IdPodani>PGAD-8221FD2B-A4E3-427C-91EF-47A40135C400</ns60:IdPodani>
                </ns60:Data>
          </ns60:CtiVysledekPrijmiGadAziOdpoved>
     </SOAP-ENV:Body>
</SOAP-ENV:Envelope>
```
### <span id="page-10-0"></span>1.4.3 prijmiGadDtmk

Tato operace slouží pro příjem požadavků na zapracování geodetické aktualizační dokumentace od krajů. Pokud vstupní parametry obsahují chybu, vrací služba chybový stav. Jsou-li všechny hodnoty vstupních parametrů validní, vrací operace ID požadavku.

### **Vstupní údaje**

Vstupní zpráva *PrijmiGadDtmk* obsahuje:

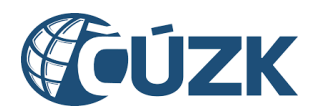

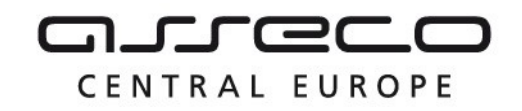

- kód IS DTMK, na který je dokumentace odesílána (musí být totožný s kódem odesílajícího kraje),
- ZIP soubor (s parametry název a obsah souboru) obsahující soubory GAD:
	- o JVF soubor,
	- o podpisový materiál a další potřebné přílohy v libovolném formátu,
- typ zaslání (kontrolní zaslání nebo geodetická aktualizační dokumentace),
- popis (nepovinná položka),
- identifikaci změny u odesílatele.

Přiložený ZIP soubor musí obsahovat právě jeden JVF soubor ve tvaru \*.jvf.xml a může obsahovat další libovolné přílohy.

### **Výstupní údaje**

Odpověď operace zprávou *PrijmiGadDtmkOdpoved* obsahuje potvrzení o přijetí požadavku a ID požadavku.

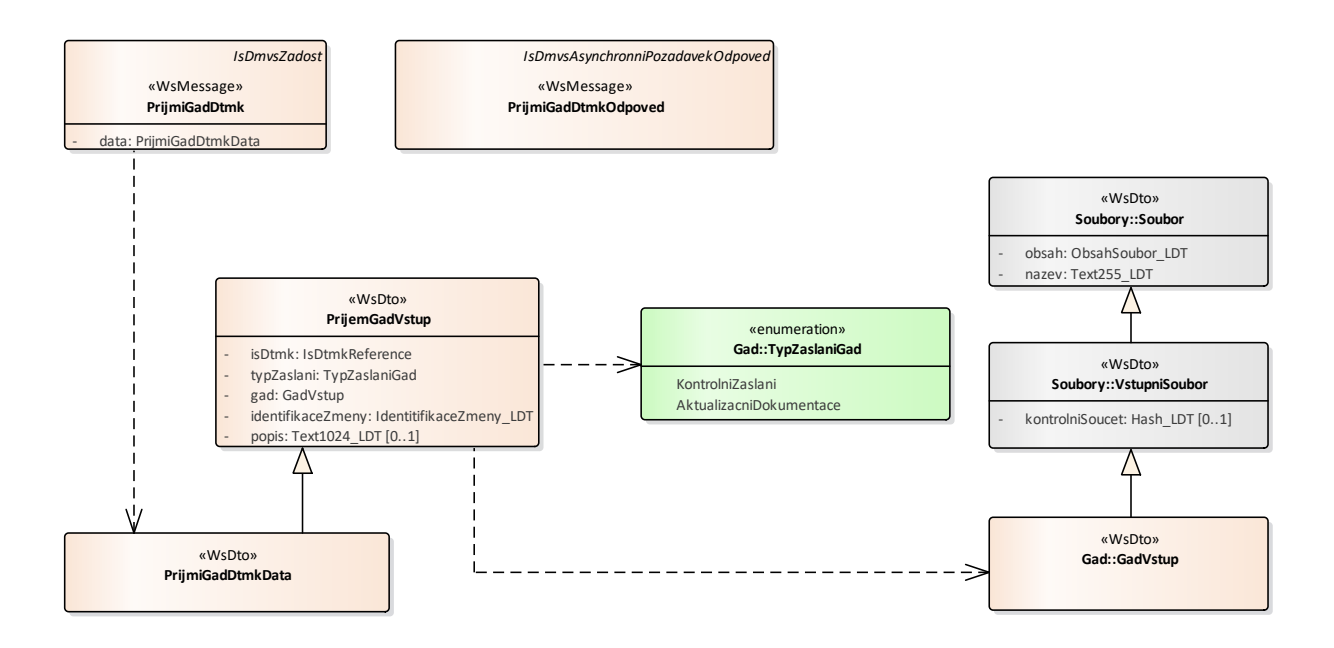

### **Kontroly při volání služby**

Na vstupu jsou prováděny běžné kontroly na oprávnění při volání služby (službu jsou oprávněny volat pouze kraje). Dále jsou prováděny tyto kontroly:

- Kontrola existence IS DTMK, na který je geodetická aktualizační dokumentace odesílána.
- Kontrola validity JVF souboru (kontrola velikosti souborů a ověření validity JVF vůči aktuální verzi XSD JVF).

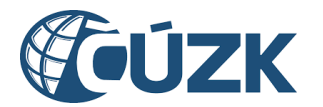

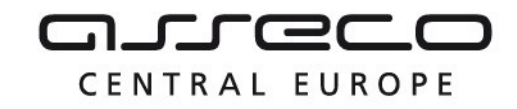

- Kontrola shody přijímajícího a odesílajícího kraje.

### **Příklad volání služby**

```
<soapenv:Envelope xmlns:soapenv="http://schemas.xmlsoap.org/soap/envelope/" 
xmlns:urn="urn:cz:isvs:dmvs:isdmvs:schemas:R14PrijemGad:v1" 
xmlns:urn1="urn:cz:isvs:dmvs:common:schemas:Messages:v1" 
xmlns:urn2="urn:cz:isvs:dmvs:common:schemas:IsDtmk:v1" 
xmlns:urn3="urn:cz:isvs:dmvs:common:schemas:Soubory:v1">
    <soapenv:Header/>
    <soapenv:Body>
       <urn:PrijmiGadDtmk>
          <urn1:Hlavicka>
             <urn1:UidZadosti>c6e173be-be62-4ab8-8e47-88a8693ebdca</urn1:UidZadosti>
          </urn1:Hlavicka>
          <urn:Data>
             <urn:IsDtmk>
                <urn2:Kod>CZ010</urn2:Kod>
             </urn:IsDtmk>
             <urn:TypZaslani>AktualizacniDokumentace</urn:TypZaslani>
             <urn:IdentifikaceZmeny>Test</urn:IdentifikaceZmeny>
             <urn:Gad>
                <urn3:Obsah>cid:1667687419039</urn3:Obsah>
                <urn3:Nazev>zs.zip</urn3:Nazev>
             </urn:Gad>
          </urn:Data>
       </urn:PrijmiGadDtmk>
    </soapenv:Body>
</soapenv:Envelope>
```

```
<SOAP-ENV:Envelope xmlns:SOAP-ENV="http://schemas.xmlsoap.org/soap/envelope/">
     <SOAP-ENV:Header/>
     <SOAP-ENV:Body>
          <ns60:PrijmiGadDtmkOdpoved xmlns:ns2="urn:cz:isvs:dmvs:common:schemas:Messages:v1" 
xmlns:ns58="urn:cz:isvs:dmvs:isdmvs:schemas:Messages:v1" 
xmlns:ns60="urn:cz:isvs:dmvs:isdmvs:schemas:R14PrijemGad:v1">
                <ns2:Hlavicka>
                     <ns2:UidOdpovedi>9f2e712d-f91c-45ad-8865-870aebb32ee2</ns2:UidOdpovedi>
                     <ns2:Vysledek stav="Prijato">
                           <ns2:UidZadosti>c6e173be-be62-4ab8-8e47-88a8693ebdca</ns2:UidZadosti>
                           <ns2:Hlaseni>
                                <ns2:Hlaseni kod="1010" typ="Informace">
                                      <ns2:Zprava>Po?adavek byl prijat ke zpracování</ns2:Zprava>
                                </ns2:Hlaseni>
                           </ns2:Hlaseni>
                     </ns2:Vysledek>
                </ns2:Hlavicka>
                <ns58:Data>
                     <ns2:IdPozadavku>ea9bd4b2-f584-4211-87de-7f33db066ef4</ns2:IdPozadavku>
                </ns58:Data>
          </ns60:PrijmiGadDtmkOdpoved>
     </SOAP-ENV:Body>
</SOAP-ENV:Envelope>
```
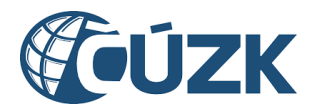

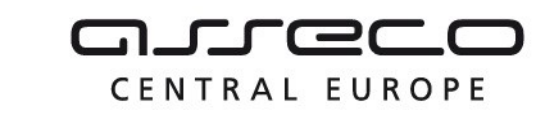

### <span id="page-13-0"></span>1.4.4 ctiVysledekPrijmiGadDtmk

Kraj zavolá operaci *ctiVysledekPrijmiGadDtmk* a jako vstupní parametr uvede ID požadavku vrácené v odpovědi operace *PrijmiGadDtmkOdpoved*. Operace vrátí stav požadavku a v případě již zpracované geodetické aktualizační dokumentace na straně IS DTMK výsledek zpracování.

### **Vstupní údaje**

Vstupní zpráva operace *CtiVysledekPrijmiGadDtmk* obsahuje v těle volání ID požadavku na zapracování geodetické aktualizační dokumentace vrácené v odpovědi *PrijmiGadDtmkOdpoved*.

### **Výstupní údaje**

Odpověď operace *CtiVysledekPrijmiGadDtmkOdpoved* vrací v hlavičce celkový stav požadavku, který se odvíjí od stavu zpracování dokumentace na straně IS DTMK. V těle odpovědi je vráceno ID podání (identifikátor řízení vytvořený v IS DMVS) a výsledek zpracování s atributy:

- "is dtmk" (kód),
- "stav" zpracování v IS DTMK (CekaNaOdeslani, PrijatoKrajem, Zpracovano, Chyba).

Pokud je stav zpracování v IS DTMK roven hodnotě "Zpracovano", jsou navíc v těle odpovědi vráceny atributy "typ" (Zapracovatelna, Nezapracovatelna) a přiloženy soubory "report" ve formátu PDF a "výstupní soubor" - ZIP s výstupním JVF.

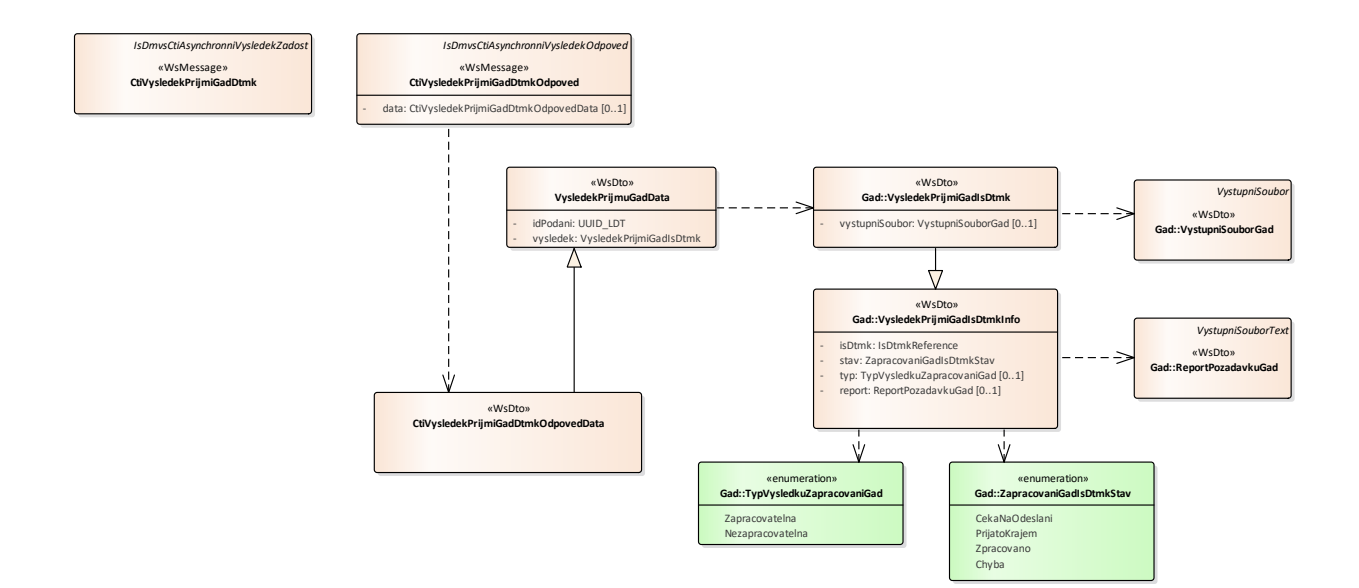

### **Kontroly při volání služby**

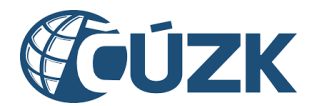

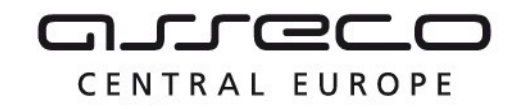

Na vstupu jsou prováděny běžné kontroly na oprávnění a kontrola existence požadavku podle zadaného ID.

### **Příklad volání služby**

```
<soapenv:Envelope xmlns:soapenv="http://schemas.xmlsoap.org/soap/envelope/" 
xmlns:urn="urn:cz:isvs:dmvs:isdmvs:schemas:R14PrijemGad:v1" 
xmlns:urn1="urn:cz:isvs:dmvs:common:schemas:Messages:v1" 
xmlns:urn2="urn:cz:isvs:dmvs:isdmvs:schemas:Messages:v1">
    <soapenv:Header/>
    <soapenv:Body>
       <urn:CtiVysledekPrijmiGadDtmk>
          <urn1:Hlavicka>
             <urn1:UidZadosti>da16143e-5aad-478d-b7fd-1c82bb6ab9e8</urn1:UidZadosti>
          </urn1:Hlavicka>
          <urn2:Data>
             <urn1:IdPozadavku>ea9bd4b2-f584-4211-87de-7f33db066ef4</urn1:IdPozadavku>
          </urn2:Data>
       </urn:CtiVysledekPrijmiGadDtmk>
    </soapenv:Body>
</soapenv:Envelope>
```

```
<SOAP-ENV:Envelope xmlns:SOAP-ENV="http://schemas.xmlsoap.org/soap/envelope/">
     <SOAP-ENV:Header/>
     <SOAP-ENV:Body>
          <ns60:CtiVysledekPrijmiGadDtmkOdpoved 
xmlns:ns60="urn:cz:isvs:dmvs:isdmvs:schemas:R14PrijemGad:v1" 
xmlns:ns16="urn:cz:isvs:dmvs:common:schemas:IsDtmk:v1" 
xmlns:ns2="urn:cz:isvs:dmvs:common:schemas:Messages:v1" 
xmlns:ns50="urn:cz:isvs:dmvs:isdmvs:schemas:Gad:v1" 
xmlns:ns9="urn:cz:isvs:dmvs:common:schemas:Soubory:v1">
                <ns2:Hlavicka>
                     <ns2:UidOdpovedi>a5c1d3d9-b302-4511-a820-0289448662c6</ns2:UidOdpovedi>
                     <ns2:Vysledek stav="Zpracovano">
                           <ns2:UidZadosti>da16143e-5aad-478d-b7fd-1c82bb6ab9e8</ns2:UidZadosti>
                           <ns2:Hlaseni>
                                <ns2:Hlaseni kod="1030" typ="Informace">
                                      <ns2:Zprava>Zpracování po?adavku bylo úspe?ne 
dokonceno</ns2:Zprava>
                                </ns2:Hlaseni>
                           </ns2:Hlaseni>
                     </ns2:Vysledek>
                </ns2:Hlavicka>
                <ns60:Data>
                     <ns60:Vysledek>
                           <ns50:IsDtmk>
                                <ns16:Kod>CZ010</ns16:Kod>
                           </ns50:IsDtmk>
                           <ns50:Stav>Zpracovano</ns50:Stav>
                           <ns50:Typ>Zapracovatelna</ns50:Typ>
                           <ns50:Report>
                                <ns9:Obsah>
                                      <xop:Include href="cid:e12031a6-af78-4ebb-9019-
251b736d6681%40null" xmlns:xop="http://www.w3.org/2004/08/xop/include"/>
```
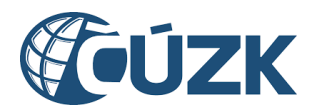

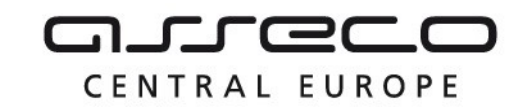

```
</ns9:Obsah>
                                <ns9:Nazev>PGAD-6F54F060-724A-42C8-A21A-24777E1CADBC-
report.pdf</ns9:Nazev>
                                <ns9:Velikost>39555</ns9:Velikost>
                                <ns9:KontrolniSoucet>SHA-
256=161615c4f4610cf94c03ee4ebbf2933cbbd67a5574227c660734b52693e2617c</ns9:KontrolniSoucet>
                          </ns50:Report>
                           <ns50:VystupniSoubor>
                                <ns9:Obsah>
                                     <xop:Include href="cid:bc0c482c-41c5-4a9a-a3b8-
e2b0ed0dbcc1%40null" xmlns:xop="http://www.w3.org/2004/08/xop/include"/>
                                </ns9:Obsah>
                                <ns9:Nazev>PGAD-6F54F060-724A-42C8-A21A-24777E1CADBC-
vystup.zip</ns9:Nazev>
                                <ns9:Velikost>229</ns9:Velikost>
                                <ns9:KontrolniSoucet>SHA-
256=1aaa66bdc8e7afe50d0edbe10e3522d91535ea2167b95fd203808ea3609c0014</ns9:KontrolniSoucet>
                           </ns50:VystupniSoubor>
                     </ns60:Vysledek>
                     <ns60:IdPodani>PGAD-6F54F060-724A-42C8-A21A-24777E1CADBC</ns60:IdPodani>
                </ns60:Data>
          </ns60:CtiVysledekPrijmiGadDtmkOdpoved>
     </SOAP-ENV:Body>
</SOAP-ENV:Envelope>
```
### <span id="page-15-0"></span>1.4.5 prijmiGadEditoraZps

Tato operace slouží pro příjem požadavků na zapracování geodetické aktualizační dokumentace od editora ZPS. Pokud vstupní parametry obsahují chybu, vrací služba chybový stav. Jsou-li všechny hodnoty vstupních parametrů validní, vrací operace ID požadavku.

### **Vstupní údaje**

Vstupní zpráva *PrijmiGadEditoraZps* obsahuje:

- ID editora ZPS,
- kód IS DTMK, na který je dokumentace odesílána,
- ZIP soubor (s parametry název a obsah souboru) obsahující soubory GAD:
	- o JVF soubor,
	- o podpisový materiál a další potřebné přílohy v libovolném formátu,
- typ zaslání (kontrolní zaslání nebo geodetická aktualizační dokumentace),
- popis (nepovinná položka),
- identifikaci změny u odesílatele.

Přiložený ZIP soubor musí obsahovat právě jeden JVF soubor ve tvaru \*.jvf.xml a může obsahovat další libovolné přílohy.

### **Výstupní údaje**

Asseco Central Europe, a.s. Strana 16 (celkem 30) and the strange of the strange of the Strana 16 (celkem 30)

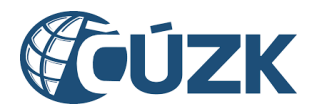

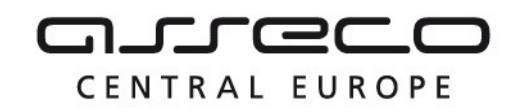

Odpověď operace zprávou *PrijmiGadEditoraZpsOdpoved* obsahuje potvrzení o přijetí požadavku a ID požadavku.

### **Kontroly při volání služby**

Na vstupu jsou prováděny běžné kontroly na oprávnění při volání služby. Dále jsou prováděny tyto kontroly:

- Kontrola existence IS DTMK, na který je geodetická aktualizační dokumentace odesílána.
- Kontrola validity JVF souboru (kontrola velikosti souborů a ověření validity JVF vůči aktuální verzi XSD JVF).

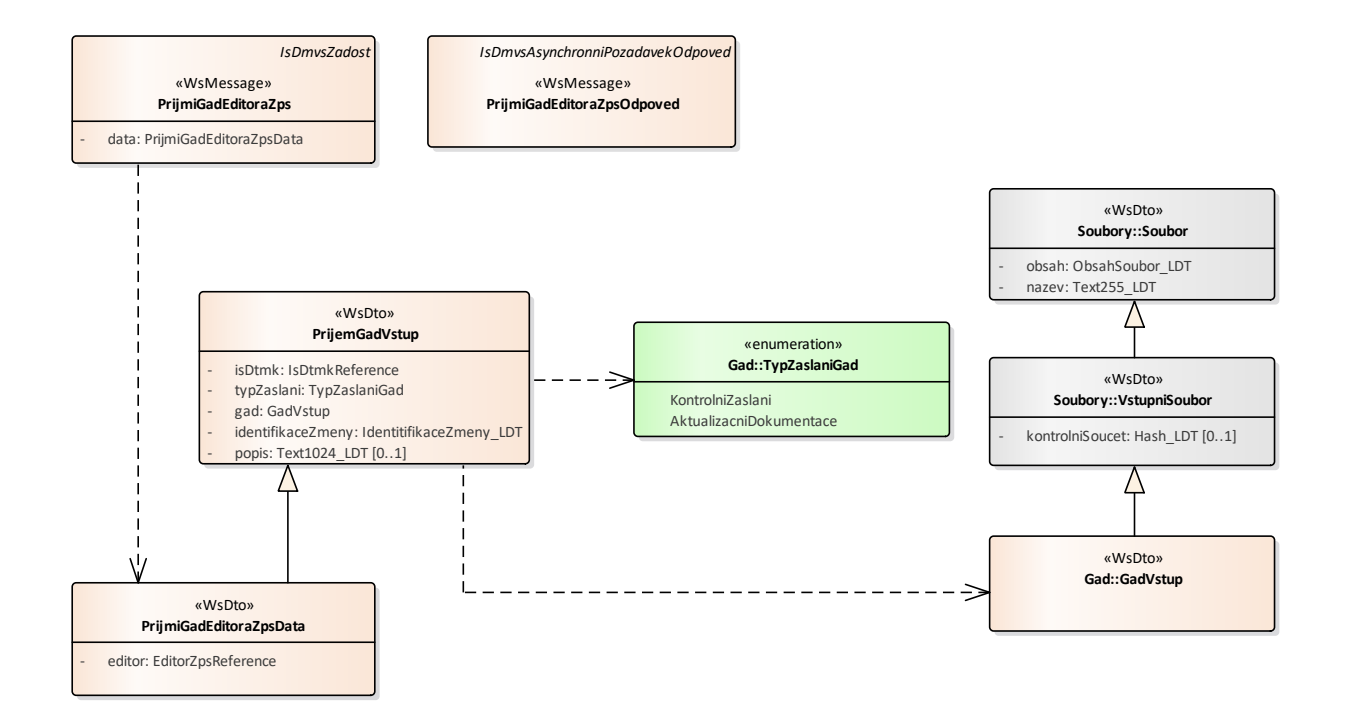

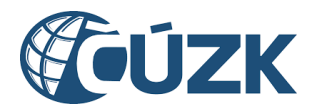

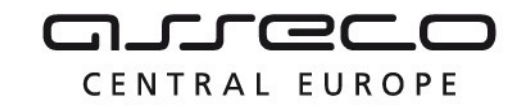

### **Příklad volání služby**

```
<soapenv:Envelope xmlns:soapenv="http://schemas.xmlsoap.org/soap/envelope/" 
xmlns:urn="urn:cz:isvs:dmvs:isdmvs:schemas:R14PrijemGad:v1" 
xmlns:urn1="urn:cz:isvs:dmvs:common:schemas:Messages:v1" 
xmlns:urn2="urn:cz:isvs:dmvs:common:schemas:IsDtmk:v1" 
xmlns:urn3="urn:cz:isvs:dmvs:common:schemas:Soubory:v1" 
xmlns:urn4="urn:cz:isvs:dmvs:common:schemas:Subjekty:v1">
    <soapenv:Header/>
    <soapenv:Body>
       <urn:PrijmiGadEditoraZps>
          <urn1:Hlavicka>
             <urn1:UidZadosti>28332ea4-b5a4-412d-8d0f-83f83f74f96a</urn1:UidZadosti>
          </urn1:Hlavicka>
          <urn:Data>
             <urn:IsDtmk>
                <urn2:Kod>CZ010</urn2:Kod>
             </urn:IsDtmk>
             <urn:TypZaslani>AktualizacniDokumentace</urn:TypZaslani>
             <urn:IdentifikaceZmeny>GAD 123456</urn:IdentifikaceZmeny>
             <urn:Gad>
                <urn3:Obsah>cid:363130640137</urn3:Obsah>
                <urn3:Nazev>zs.zip</urn3:Nazev>
             </urn:Gad>
             <urn:Popis>Popis GAD</urn:Popis>
             <urn:Editor>
                <urn4:Id>SUBJ-00000003</urn4:Id>
             </urn:Editor>
          </urn:Data>
       </urn:PrijmiGadEditoraZps>
    </soapenv:Body>
</soapenv:Envelope>
Příklad odpovědi
<SOAP-ENV:Envelope xmlns:SOAP-ENV="http://schemas.xmlsoap.org/soap/envelope/">
     <SOAP-ENV:Header/>
     <SOAP-ENV:Body>
           <ns60:PrijmiGadEditoraZpsOdpoved
xmlns:ns2="urn:cz:isvs:dmvs:common:schemas:Messages:v1"
```

```
xmlns:ns58="urn:cz:isvs:dmvs:isdmvs:schemas:Messages:v1" 
xmlns:ns60="urn:cz:isvs:dmvs:isdmvs:schemas:R14PrijemGad:v1">
                <ns2:Hlavicka>
                     <ns2:UidOdpovedi>8592de06-6cec-49e4-aa6b-ee4219744399</ns2:UidOdpovedi>
                     <ns2:Vysledek stav="Prijato">
                           <ns2:UidZadosti>28332ea4-b5a4-412d-8d0f-83f83f74f96a</ns2:UidZadosti>
                           <ns2:Hlaseni>
                                <ns2:Hlaseni kod="1010" typ="Informace">
                                      <ns2:Zprava>Po?adavek byl prijat ke zpracování</ns2:Zprava>
                                </ns2:Hlaseni>
                           </ns2:Hlaseni>
                     </ns2:Vysledek>
                </ns2:Hlavicka>
```
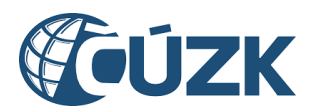

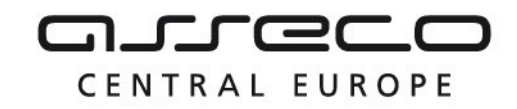

```
<ns58:Data>
                      <ns2:IdPozadavku>4afaf713-198b-4a70-a959-53c886da8fe2</ns2:IdPozadavku>
                \langle/ns58:Data>
           </ns60:PrijmiGadEditoraZpsOdpoved>
     </SOAP-ENV:Body>
</SOAP-ENV:Envelope>
```
### <span id="page-18-0"></span>1.4.6 ctiVysledekPrijmiGadEditoraZps

Editor ZPS zavolá operaci *ctiVysledekPrijmiGadEditoraZps* a jako vstupní parametr uvede ID požadavku vrácené v odpovědi operace *PrijmiGadEditoraZpsOdpoved*. Operace vrátí stav požadavku a v případě již zpracované geodetické aktualizační dokumentace na straně IS DTMK výsledek zpracování.

### **Vstupní údaje**

Vstupní zpráva operace *CtiVysledekPrijmiGadEditoraZps* obsahuje v těle volání ID požadavku na zapracování geodetické aktualizační dokumentace vrácené v odpovědi operace *PrijmiGadEditoraZpsOdpoved*.

### **Výstupní údaje**

Odpověď operace *CtiVysledekPrijmiGadEditoraEditoraZpsOdpoved* vrací v hlavičce celkový stav požadavku, který se odvíjí od stavu zpracování dokumentace na straně IS DTMK, a v těle odpovědi je vráceno ID podání (identifikátor řízení vytvořený v IS DMVS) a výsledek zpracování s atributy:

- "is dtmk" (kód),
- "stav" zpracování v IS DTMK (CekaNaOdeslani, PrijatoKrajem, Zpracovano, Chyba).

Pokud je stav zpracování v IS DTMK roven hodnotě "Zpracovano", jsou navíc v těle odpovědi vráceny atributy "typ" (Zapracovatelna, Nezapracovatelna) a přiloženy soubory "report" ve formátu PDF a "výstupní soubor" - ZIP s výstupním JVF.

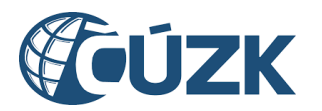

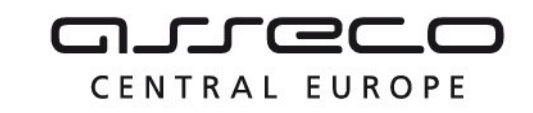

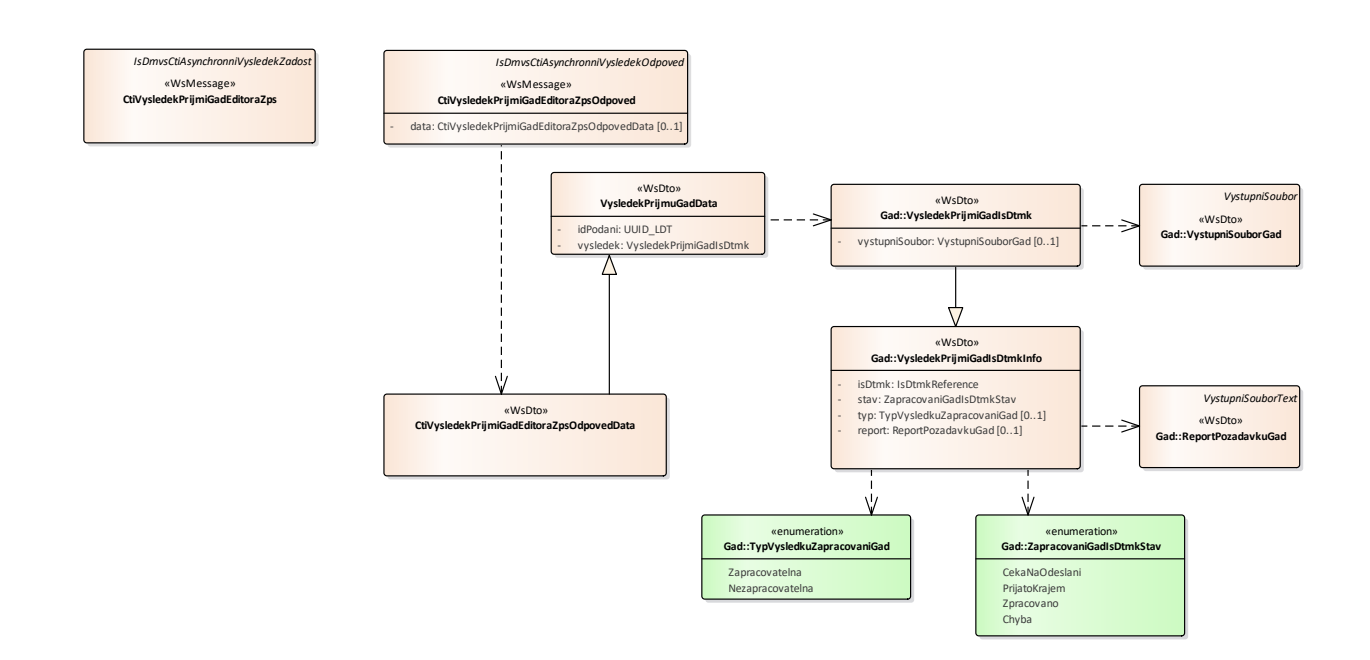

### **Kontroly při volání služby**

Na vstupu jsou prováděny běžné kontroly na oprávnění a kontrola existence požadavku podle zadaného ID.

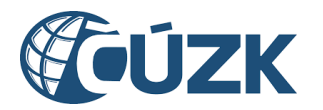

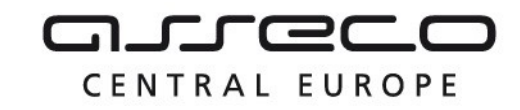

### **Příklad volání služby**

```
<soapenv:Envelope xmlns:soapenv="http://schemas.xmlsoap.org/soap/envelope/" 
xmlns:urn="urn:cz:isvs:dmvs:isdmvs:schemas:R14PrijemGad:v1" 
xmlns:urn1="urn:cz:isvs:dmvs:common:schemas:Messages:v1" 
xmlns:urn2="urn:cz:isvs:dmvs:isdmvs:schemas:Messages:v1">
    <soapenv:Header/>
    <soapenv:Body>
       <urn:CtiVysledekPrijmiGadEditoraZps>
          <urn1:Hlavicka>
             <urn1:UidZadosti>7d2a7ed1-cda3-45e3-90aa-627d0c55b9a1</urn1:UidZadosti>
          </urn1:Hlavicka>
          <urn2:Data>
             <urn1:IdPozadavku>4afaf713-198b-4a70-a959-53c886da8fe2</urn1:IdPozadavku>
          </urn2:Data>
       </urn:CtiVysledekPrijmiGadEditoraZps>
    </soapenv:Body>
</soapenv:Envelope>
```

```
<SOAP-ENV:Envelope xmlns:SOAP-ENV="http://schemas.xmlsoap.org/soap/envelope/">
     <SOAP-ENV:Header/>
     <SOAP-ENV:Body>
          <ns60:CtiVysledekPrijmiGadEditoraZpsOdpoved 
xmlns:ns60="urn:cz:isvs:dmvs:isdmvs:schemas:R14PrijemGad:v1" 
xmlns:ns16="urn:cz:isvs:dmvs:common:schemas:IsDtmk:v1" 
xmlns:ns2="urn:cz:isvs:dmvs:common:schemas:Messages:v1" 
xmlns:ns50="urn:cz:isvs:dmvs:isdmvs:schemas:Gad:v1" 
xmlns:ns9="urn:cz:isvs:dmvs:common:schemas:Soubory:v1">
                <ns2:Hlavicka>
                     <ns2:UidOdpovedi>6ce7566a-a02f-442c-8d91-6853cf0453d1</ns2:UidOdpovedi>
                     <ns2:Vysledek stav="Zpracovano">
                           <ns2:UidZadosti>7d2a7ed1-cda3-45e3-90aa-627d0c55b9a1</ns2:UidZadosti>
                           <ns2:Hlaseni>
                                <ns2:Hlaseni kod="1030" typ="Informace">
                                      <ns2:Zprava>Zpracování po?adavku bylo úspe?ne 
dokonceno</ns2:Zprava>
                                </ns2:Hlaseni>
                           </ns2:Hlaseni>
                     </ns2:Vysledek>
                </ns2:Hlavicka>
                <ns60:Data>
                     <ns60:Vysledek>
                           <ns50:IsDtmk>
                                <ns16:Kod>CZ010</ns16:Kod>
                           </ns50:IsDtmk>
                           <ns50:Stav>Zpracovano</ns50:Stav>
                           <ns50:Typ>Zapracovatelna</ns50:Typ>
                           <ns50:Report>
                                <ns9:Obsah>
                                      <xop:Include href="cid:4ddbf630-31cf-43c5-93de-
d05eb6d73abc%40null" xmlns:xop="http://www.w3.org/2004/08/xop/include"/>
```
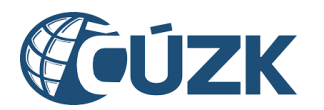

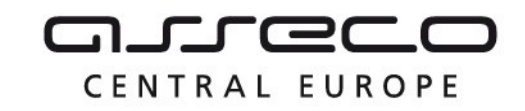

```
</ns9:Obsah>
                                <ns9:Nazev>PGAD-25F395FA-EBCA-40EC-A2B5-292315DE23B7-
report.pdf</ns9:Nazev>
                                <ns9:Velikost>39555</ns9:Velikost>
                                <ns9:KontrolniSoucet>SHA-
256=161615c4f4610cf94c03ee4ebbf2933cbbd67a5574227c660734b52693e2617c</ns9:KontrolniSoucet>
                           </ns50:Report>
                           <ns50:VystupniSoubor>
                                <ns9:Obsah>
                                      <xop:Include href="cid:106fa16e-fb87-414c-853c-
968e175d020c%40null" xmlns:xop="http://www.w3.org/2004/08/xop/include"/>
                                </ns9:Obsah>
                                <ns9:Nazev>PGAD-25F395FA-EBCA-40EC-A2B5-292315DE23B7-
vystup.zip</ns9:Nazev>
                                <ns9:Velikost>229</ns9:Velikost>
                                <ns9:KontrolniSoucet>SHA-
256=331d9c85ebcdd68a6bec6e23b42e45c56a2b0cbe519210815d5b00c681140857</ns9:KontrolniSoucet>
                           </ns50:VystupniSoubor>
                     </ns60:Vysledek>
                     <ns60:IdPodani>PGAD-25F395FA-EBCA-40EC-A2B5-292315DE23B7</ns60:IdPodani>
                \langle/ns60:Data>
          </ns60:CtiVysledekPrijmiGadEditoraZpsOdpoved>
     </SOAP-ENV:Body>
</SOAP-ENV:Envelope>
```
### <span id="page-21-0"></span>1.4.7 prijmiGadVsp

Tato operace slouží pro příjem požadavků na zapracování geodetické aktualizační dokumentace od registrovaných VSP. Pokud vstupní parametry obsahují chybu, vrací služba chybový stav. Jsou-li všechny hodnoty vstupních parametrů validní, vrací operace ID požadavku.

### **Vstupní údaje**

Vstupní zpráva *PrijmiGadVsp* obsahuje:

- ID subjektu,
- kód IS DTMK, na který je dokumentace odesílána,
- ZIP soubor (s parametry název a obsah souboru) obsahující soubory GAD:
	- o JVF soubor,
	- $\circ$  podpisový materiál a další potřebné přílohy v libovolném formátu,
- typ zaslání (kontrolní zaslání nebo geodetická aktualizační dokumentace),
- popis (nepovinná položka),
- identifikaci změny u odesílatele.

Přiložený ZIP soubor musí obsahovat právě jeden JVF soubor ve tvaru \*.jvf.xml a může obsahovat další libovolné přílohy.

Asseco Central Europe, a.s. Strana 22 (celkem 30) Asseco Central Europe, a.s.

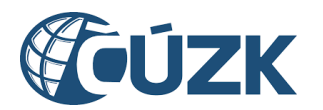

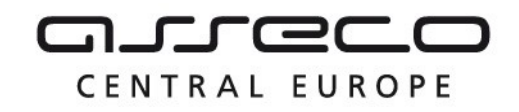

### **Výstupní údaje**

Odpověď operace zprávou *PrijmiGadVspOdpoved* obsahuje potvrzení o přijetí požadavku a ID požadavku.

### **Kontroly při volání služby**

Na vstupu jsou prováděny běžné kontroly na oprávnění při volání služby. Dále jsou prováděny tyto kontroly:

- Kontrola existence IS DTMK, na který je geodetická aktualizační dokumentace odesílána.
- Kontrola validity JVF souboru (kontrola velikosti souborů a ověření validity JVF vůči aktuální verzi XSD JVF).

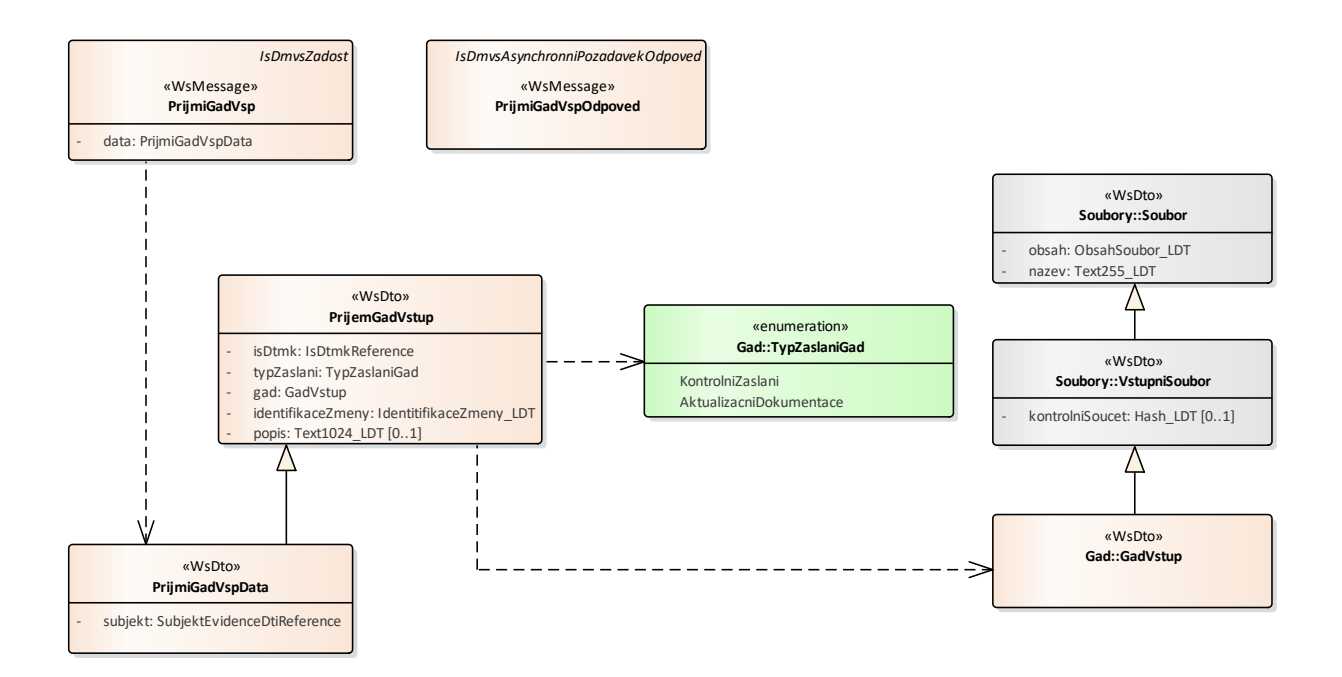

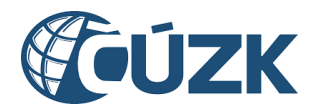

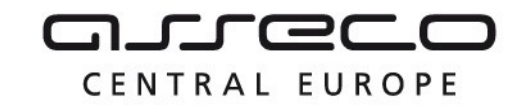

### **Příklad volání služby**

```
<soapenv:Envelope xmlns:soapenv="http://schemas.xmlsoap.org/soap/envelope/" 
xmlns:urn="urn:cz:isvs:dmvs:isdmvs:schemas:R14PrijemGad:v1" 
xmlns:urn1="urn:cz:isvs:dmvs:common:schemas:Messages:v1" 
xmlns:urn2="urn:cz:isvs:dmvs:common:schemas:IsDtmk:v1" 
xmlns:urn3="urn:cz:isvs:dmvs:common:schemas:Soubory:v1" 
xmlns:urn4="urn:cz:isvs:dmvs:common:schemas:Subjekty:v1">
    <soapenv:Header/>
    <soapenv:Body>
       <urn:PrijmiGadVsp>
          <urn1:Hlavicka>
             <urn1:UidZadosti>433894d5-7c6d-42e2-9ccd-6f99dd3c3e3c</urn1:UidZadosti>
          </urn1:Hlavicka>
          <urn:Data>
             <urn:IsDtmk>
                <urn2:Kod>CZ010</urn2:Kod>
             </urn:IsDtmk>
             <urn:TypZaslani>AktualizacniDokumentace</urn:TypZaslani>
             <urn:IdentifikaceZmeny>GAD 123456</urn:IdentifikaceZmeny>
             <urn:Gad>
                <urn3:Obsah>cid:861977003693</urn3:Obsah>
                <urn3:Nazev>zs.zip</urn3:Nazev>
             </urn:Gad>
             <!--Optional:-->
             <urn:Popis>Popis GAD</urn:Popis>
             <urn:Subjekt>
                <urn4:Id>SUBJ-00000000</urn4:Id>
             </urn:Subjekt>
          </urn:Data>
       </urn:PrijmiGadVsp>
    </soapenv:Body>
</soapenv:Envelope>
```

```
<SOAP-ENV:Envelope xmlns:SOAP-ENV="http://schemas.xmlsoap.org/soap/envelope/">
     <SOAP-ENV:Header/>
     <SOAP-ENV:Body>
          <ns60:PrijmiGadVspOdpoved xmlns:ns2="urn:cz:isvs:dmvs:common:schemas:Messages:v1" 
xmlns:ns58="urn:cz:isvs:dmvs:isdmvs:schemas:Messages:v1" 
xmlns:ns60="urn:cz:isvs:dmvs:isdmvs:schemas:R14PrijemGad:v1">
                <ns2:Hlavicka>
                     <ns2:UidOdpovedi>fb864195-e120-4111-ad30-d94e9af3f8cf</ns2:UidOdpovedi>
                     <ns2:Vysledek stav="Prijato">
                           <ns2:UidZadosti>433894d5-7c6d-42e2-9ccd-6f99dd3c3e3c</ns2:UidZadosti>
                           <ns2:Hlaseni>
                                <ns2:Hlaseni kod="1010" typ="Informace">
                                     <ns2:Zprava>Požadavek byl prijat ke zpracování</ns2:Zprava>
                                </ns2:Hlaseni>
                           </ns2:Hlaseni>
                     </ns2:Vysledek>
                </ns2:Hlavicka>
```
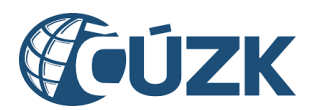

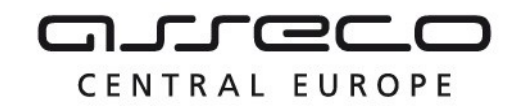

```
<ns58:Data>
                      <ns2:IdPozadavku>284b6d06-fdf4-4369-a4ec-4899fb0e4e18</ns2:IdPozadavku>
                \langle/ns58:Data>
           </ns60:PrijmiGadVspOdpoved>
     </SOAP-ENV:Body>
</SOAP-ENV:Envelope>
```
### <span id="page-24-0"></span>1.4.8 ctiVysledekPrijmiGadVsp

Registrovaný VSP zavolá operaci *ctiVysledekPrijmiGadVsp* a jako vstupní parametr uvede ID požadavku vrácené v odpovědi operace *PrijmiGadVspOdpoved*. Operace vrátí stav požadavku a v případě již zpracované geodetické aktualizační dokumentace na straně IS DTMK výsledek zpracování.

### **Vstupní údaje**

Vstupní zpráva operace *CtiVysledekPrijmiGadVsp* obsahuje v těle volání ID požadavku na zapracování geodetické aktualizační dokumentace vrácené v odpovědi *PrijmiGadVspOdpoved*.

### **Výstupní údaje**

Odpověď operace *CtiVysledekPrijmiGadVspOdpoved* vrací v hlavičce celkový stav požadavku, který se odvíjí od stavu zpracování dokumentace na straně IS DTMK. V těle odpovědi je vráceno ID podání (identifikátor řízení vytvořený v IS DMVS) a výsledek zpracování s atributy:

- "is dtmk" (kód),
- "stav" zpracování v IS DTMK (CekaNaOdeslani, PrijatoKrajem, Zpracovano, Chyba).

Pokud je stav zpracování v IS DTMK roven hodnotě "Zpracovano", jsou navíc v těle odpovědi vráceny atributy "typ" (Zapracovatelna, Nezapracovatelna) a přiloženy soubory "report" ve formátu PDF a "výstupní soubor" ZIP s výstupním JVF.

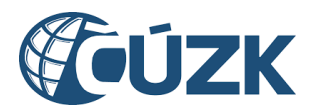

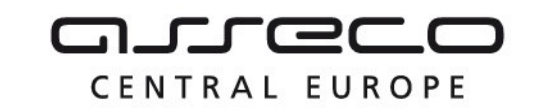

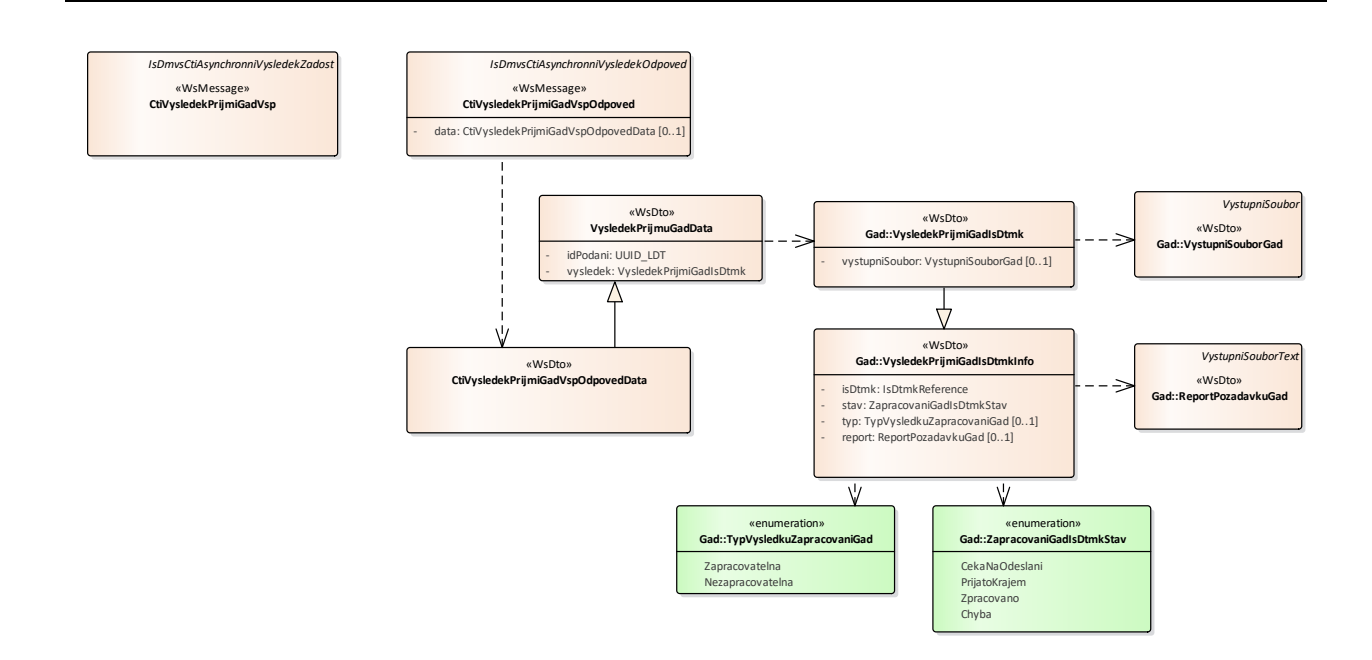

### **Kontroly při volání služby**

Na vstupu jsou prováděny běžné kontroly na oprávnění a kontrola existence požadavku podle zadaného ID.

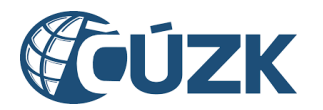

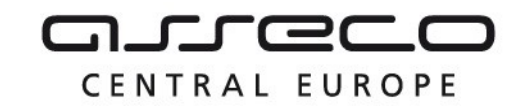

### **Příklad volání služby**

```
<soapenv:Envelope xmlns:soapenv="http://schemas.xmlsoap.org/soap/envelope/" 
xmlns:urn="urn:cz:isvs:dmvs:isdmvs:schemas:R14PrijemGad:v1" 
xmlns:urn1="urn:cz:isvs:dmvs:common:schemas:Messages:v1" 
xmlns:urn2="urn:cz:isvs:dmvs:isdmvs:schemas:Messages:v1">
    <soapenv:Header/>
    <soapenv:Body>
       <urn:CtiVysledekPrijmiGadVsp>
          <urn1:Hlavicka>
             <urn1:UidZadosti>a1b3ed88-e4a6-4d6b-8fa2-1e1c8688d338</urn1:UidZadosti>
          </urn1:Hlavicka>
          <urn2:Data>
             <urn1:IdPozadavku>284b6d06-fdf4-4369-a4ec-4899fb0e4e18</urn1:IdPozadavku>
          </urn2:Data>
       </urn:CtiVysledekPrijmiGadVsp>
    </soapenv:Body>
</soapenv:Envelope>
```

```
<SOAP-ENV:Envelope xmlns:SOAP-ENV="http://schemas.xmlsoap.org/soap/envelope/">
     <SOAP-ENV:Header/>
     <SOAP-ENV:Body>
           <ns60:CtiVysledekPrijmiGadVspOdpoved 
xmlns:ns60="urn:cz:isvs:dmvs:isdmvs:schemas:R14PrijemGad:v1" 
xmlns:ns16="urn:cz:isvs:dmvs:common:schemas:IsDtmk:v1" 
xmlns:ns2="urn:cz:isvs:dmvs:common:schemas:Messages:v1" 
xmlns:ns50="urn:cz:isvs:dmvs:isdmvs:schemas:Gad:v1" 
xmlns:ns9="urn:cz:isvs:dmvs:common:schemas:Soubory:v1">
                <ns2:Hlavicka>
                     <ns2:UidOdpovedi>00be62e3-2d5f-446d-8654-602afc0bcaef</ns2:UidOdpovedi>
                     <ns2:Vysledek stav="Zpracovano">
                           <ns2:UidZadosti>a1b3ed88-e4a6-4d6b-8fa2-1e1c8688d338</ns2:UidZadosti>
                           <ns2:Hlaseni>
                                <ns2:Hlaseni kod="1030" typ="Informace">
                                      <ns2:Zprava>Zpracování požadavku bylo úspešne 
dokonceno</ns2:Zprava>
                                </ns2:Hlaseni>
                           </ns2:Hlaseni>
                     </ns2:Vysledek>
                </ns2:Hlavicka>
                <ns60:Data>
                     <ns60:Vysledek>
                           <ns50:IsDtmk>
                                <ns16:Kod>CZ010</ns16:Kod>
                           </ns50:IsDtmk>
                           <ns50:Stav>Zpracovano</ns50:Stav>
                           <ns50:Typ>Zapracovatelna</ns50:Typ>
                           <ns50:Report>
                                <ns9:Obsah>
                                      <xop:Include href="cid:c4d5530f-9b04-404f-bd4c-
16fcf0656cd0%40null" xmlns:xop="http://www.w3.org/2004/08/xop/include"/>
                                </ns9:Obsah>
                                <ns9:Nazev>PGAD-E8B33346-8485-41D8-A3AD-B1D7037E174F-
report.pdf</ns9:Nazev>
                                <ns9:Velikost>39555</ns9:Velikost>
                                <ns9:KontrolniSoucet>SHA-
256=161615c4f4610cf94c03ee4ebbf2933cbbd67a5574227c660734b52693e2617c</ns9:KontrolniSoucet>
                           </ns50:Report>
                           <ns50:VystupniSoubor>
                                <ns9:Obsah>
                                      <xop:Include href="cid:fdf2cb88-fb00-48d8-9fb2-
93a2bf1af20b%40null" xmlns:xop="http://www.w3.org/2004/08/xop/include"/>
                                </ns9:Obsah>
```
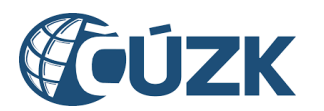

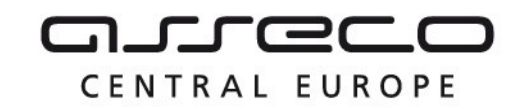

```
<ns9:Nazev>PGAD-E8B33346-8485-41D8-A3AD-B1D7037E174F-
vystup.zip</ns9:Nazev>
                                <ns9:Velikost>229</ns9:Velikost>
                                <ns9:KontrolniSoucet>SHA-
256=464f19c83d9665b12316ae0c4a1a6163dc20c4be020e403266666002f8a52df1</ns9:KontrolniSoucet>
                          </ns50:VystupniSoubor>
                     </ns60:Vysledek>
                     <ns60:IdPodani>PGAD-E8B33346-8485-41D8-A3AD-B1D7037E174F</ns60:IdPodani>
                </ns60:Data>
          </ns60:CtiVysledekPrijmiGadVspOdpoved>
     </SOAP-ENV:Body>
</SOAP-ENV:Envelope>
```
### <span id="page-27-0"></span>1.5 Varovná hlášení a chyby

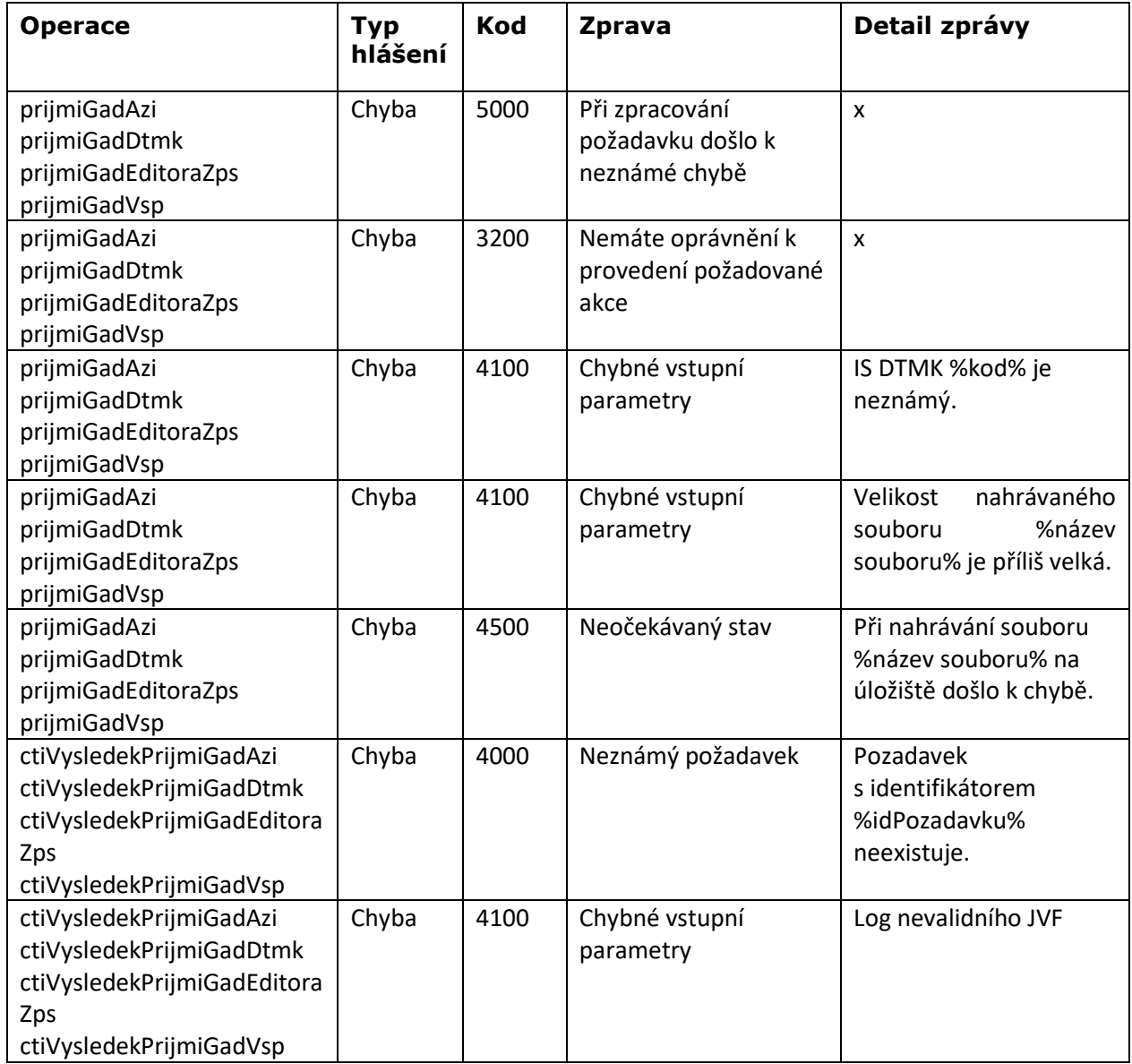

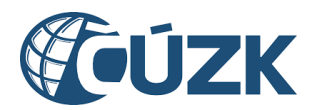

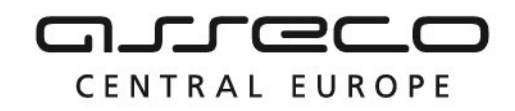

### <span id="page-28-0"></span>1.6 Odkazy na další dokumenty

### **WSDL služby:**

dmvs-ws-api/isdmvs-ws-api/src/main/resources/wsdl/R14PrijemGad/R14PrijemGad-v1.wsdl

**XSD služby:** dmvs-ws-api/isdmvs-wsapi/src/main/resources/xsd/IsDmvsWsApiV1/R14PrijemGad/CtiVysledekPrijmiGadAziOdpoved-v1.xsd dmvs-ws-api/isdmvs-ws-api/src/main/resources/xsd/IsDmvsWsApiV1/R14PrijemGad/CtiVysledekPrijmiGadAziv1.xsd dmvs-ws-api/isdmvs-wsapi/src/main/resources/xsd/IsDmvsWsApiV1/R14PrijemGad/CtiVysledekPrijmiGadDtmkOdpovedData-v1.xsd dmvs-ws-api/isdmvs-wsapi/src/main/resources/xsd/IsDmvsWsApiV1/R14PrijemGad/CtiVysledekPrijmiGadDtmkOdpoved-v1.xsd dmvs-ws-api/isdmvs-ws-api/src/main/resources/xsd/IsDmvsWsApiV1/R14PrijemGad/CtiVysledekPrijmiGadDtmkv1.xsd dmvs-ws-api/isdmvs-wsapi/src/main/resources/xsd/IsDmvsWsApiV1/R14PrijemGad/CtiVysledekPrijmiGadEditoraZpsOdpovedData-v1.xsd dmvs-ws-api/isdmvs-wsapi/src/main/resources/xsd/IsDmvsWsApiV1/R14PrijemGad/CtiVysledekPrijmiGadEditoraZpsOdpoved-v1.xsd dmvs-ws-api/isdmvs-wsapi/src/main/resources/xsd/IsDmvsWsApiV1/R14PrijemGad/CtiVysledekPrijmiGadEditoraZps-v1.xsd dmvs-ws-api/isdmvs-wsapi/src/main/resources/xsd/IsDmvsWsApiV1/R14PrijemGad/CtiVysledekPrijmiGadOdpovedData-v1.xsd dmvs-ws-api/isdmvs-wsapi/src/main/resources/xsd/IsDmvsWsApiV1/R14PrijemGad/CtiVysledekPrijmiGadVspOdpovedData-v1.xsd dmvs-ws-api/isdmvs-wsapi/src/main/resources/xsd/IsDmvsWsApiV1/R14PrijemGad/CtiVysledekPrijmiGadVspOdpoved-v1.xsd dmvs-ws-api/isdmvs-ws-api/src/main/resources/xsd/IsDmvsWsApiV1/R14PrijemGad/CtiVysledekPrijmiGadVspv1.xsd dmvs-ws-api/isdmvs-ws-api/src/main/resources/xsd/IsDmvsWsApiV1/R14PrijemGad/PrijemGadVstup-v1.xsd dmvs-ws-api/isdmvs-ws-api/src/main/resources/xsd/IsDmvsWsApiV1/R14PrijemGad/PrijmiGadAziData-v1.xsd dmvs-ws-api/isdmvs-ws-api/src/main/resources/xsd/IsDmvsWsApiV1/R14PrijemGad/PrijmiGadAziOdpoved-v1.xsd dmvs-ws-api/isdmvs-ws-api/src/main/resources/xsd/IsDmvsWsApiV1/R14PrijemGad/PrijmiGadAzi-v1.xsd dmvs-ws-api/isdmvs-ws-api/src/main/resources/xsd/IsDmvsWsApiV1/R14PrijemGad/PrijmiGadDtmkData-v1.xsd dmvs-ws-api/isdmvs-ws-api/src/main/resources/xsd/IsDmvsWsApiV1/R14PrijemGad/PrijmiGadDtmkOdpovedv1.xsd dmvs-ws-api/isdmvs-ws-api/src/main/resources/xsd/IsDmvsWsApiV1/R14PrijemGad/PrijmiGadDtmk-v1.xsd dmvs-ws-api/isdmvs-ws-api/src/main/resources/xsd/IsDmvsWsApiV1/R14PrijemGad/PrijmiGadEditoraZpsDatav1.xsd dmvs-ws-api/isdmvs-ws-api/src/main/resources/xsd/IsDmvsWsApiV1/R14PrijemGad/PrijmiGadEditoraZpsOdpovedv1.xsd dmvs-ws-api/isdmvs-ws-api/src/main/resources/xsd/IsDmvsWsApiV1/R14PrijemGad/PrijmiGadEditoraZps-v1.xsd

dmvs-ws-api/isdmvs-ws-api/src/main/resources/xsd/IsDmvsWsApiV1/R14PrijemGad/PrijmiGadVspData-v1.xsd dmvs-ws-api/isdmvs-ws-api/src/main/resources/xsd/IsDmvsWsApiV1/R14PrijemGad/PrijmiGadVspOdpoved-v1.xsd dmvs-ws-api/isdmvs-ws-api/src/main/resources/xsd/IsDmvsWsApiV1/R14PrijemGad/PrijmiGadVsp-v1.xsd dmvs-ws-api/isdmvs-ws-api/src/main/resources/xsd/IsDmvsWsApiV1/R14PrijemGad/R14PrijemGad-v1.xsd dmvs-ws-api/isdmvs-ws-api/src/main/resources/xsd/IsDmvsWsApiV1/R14PrijemGad/VysledekPrijmuGadDatav1.xsd

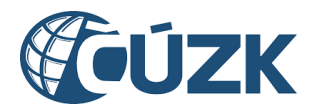

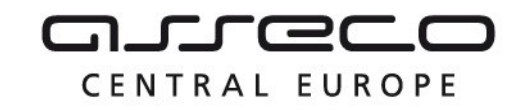

**Dokument obsahující zakladni principy chování služeb a společné prvky služeb:**

CUZK\_DMVS\_zakladni\_principy\_chovani\_sluzeb.pdf